**Vierte Ordnung zur Änderung der Entgeltordnung für die Nutzung der Rechenanlagen und peripheren Geräte des Höchstleistungsrechenzentrums Stuttgart (HLRS) an der Universität Stuttgart**

#### **Vom 26. Juni 2020**

Auf Grund des § 19 Absatz 1 Satz 2 Nummer 10 des Landeshochschulgesetzes (LHG) in der Fassung vom 1. April 2014 (GBl. S. 99), das zuletzt durch Artikel 1 des Gesetzes vom 13. März 2018 (GBl. S. 85) geändert worden ist und der §§ 1, 19 Satz 2 des Landeshochschulgebührengesetzes (LHGebG) vom 1. Januar 2005 (GBl. S. 1, 56), zuletzt geändert durch Gesetz vom 9. Mai 2017 (GBl. S. 245), hat der Senat der Universität Stuttgart am 6. Mai 2020 die nachfolgende Vierte Ordnung zur Änderung der Entgeltordnung für die Nutzung der Rechenanlagen und peripheren Geräte des Höchstleistungsrechenzentrums Stuttgart (HLRS) an der Universität Stuttgart vom 18. April 2016 (Amtliche Bekanntmachung der Universität Stuttgart Nr. 9/2016 vom 20. April 2016), zuletzt geändert am 18. Januar 2019 (Amtliche Bekanntmachung der Universität Stuttgart Nr. 5/2019 vom 23. Januar 2019) beschlossen.

#### **Artikel 1**

- 1. In § 1 wird das Wort "blieben" durch das Wort "bleiben" ersetzt.
- 2. Die Anlage 1 zu § 3 Absatz 1 der Entgeltordnung erhält folgende Fassung:

# **"Anlage 1 zu § 3 Absatz 1 der Entgeltordnung: Entgeltsätze für die Nutzung von Rechenanlagen ab 01.01.2020**

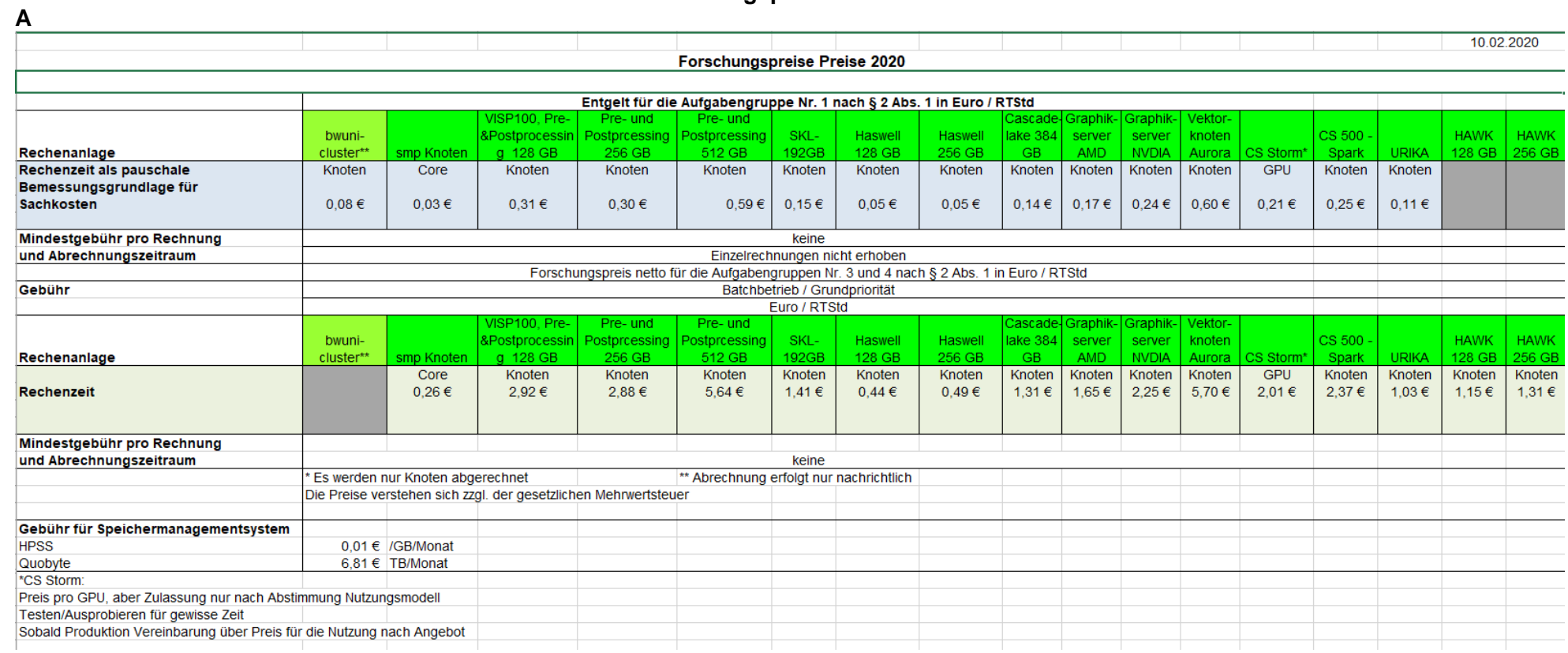

# **Forschungspreise 2020**

- 3. Am Ende der Anlage 2 zu § 3 Absatz 5 werden die Anführungszeichen oben gestrichen.
- 4. Die Anlage 3 zu § 4 der Entgeltordnung erhält folgende Fassung:

### **"Anlage 3 zu § 4 der Entgeltordnung: Ermittlung der Rechenzeit**

Die Ermittlung der Rechenzeit erfolgt folgendermaßen:

a) Rechenläufe auf den smp-Knoten (shared Betrieb):

Die Rechenzeit in resource hours wird nach folgender Formel berechnet:

resource hours = max (ValueStorageUsage,ValueComputeTime)

mit

ValueStorageUsage = (usedGB / availableGB) \* (wall\_time \* availableCores) ValueComputeTime =  $(\text{reacores} / \text{availableCores})^*$  (wall\_time \* availableCores)

b) Rechenläufe auf CS-Storm Ressourcen (dedicated Betrieb)

Die Rechenzeit in Knoten Stunden wird nach folgender Formel berechnet:

Resource Time = allocated\_GPUs \* allocated\_time

Grundsätzlich ist immer die Nutzung eines ganzen Knotens (8 GPUs) vorgesehen.

Aufgrund des experimentellen Charakters des CS-Strom Systems besteht neben der Nutzung des gesamten Knoten die Möglichkeit einer Teilnutzung. Im Falle einer Teilnutzung der GPU Knoten (weniger als 8 GPUs je Knoten) werden Projektpreise im Rahmen von Einzelprojekten angeboten. Dabei wird vor Projektbeginn die Anzahl der eingesetzten GPUs sowie der Rechenumfang mit dem HLRS abgestimmt.

c) Für alle anderen Systeme bzw. Knotentypen gilt (multi node Betrieb):

Die Rechenzeit in node hours wird nach folgender Formel berechnet: *Resource Time = allocated\_nodes \* allocated\_time".*

## **Artikel 2**

Diese Ordnung tritt mit Wirkung vom 1. Januar 2020 in Kraft.

Stuttgart, den 26. Juni 2020

Univ.-Prof. Dr.-Ing. Wolfram Ressel Rektor